## **BECAS DE VERANO 2021 PARA INICIACIÓN EN EL DESARROLLO TECNOLÓGICO. ANEXO I.- IMPRESO DE SOLICITUD PS-2021-012**

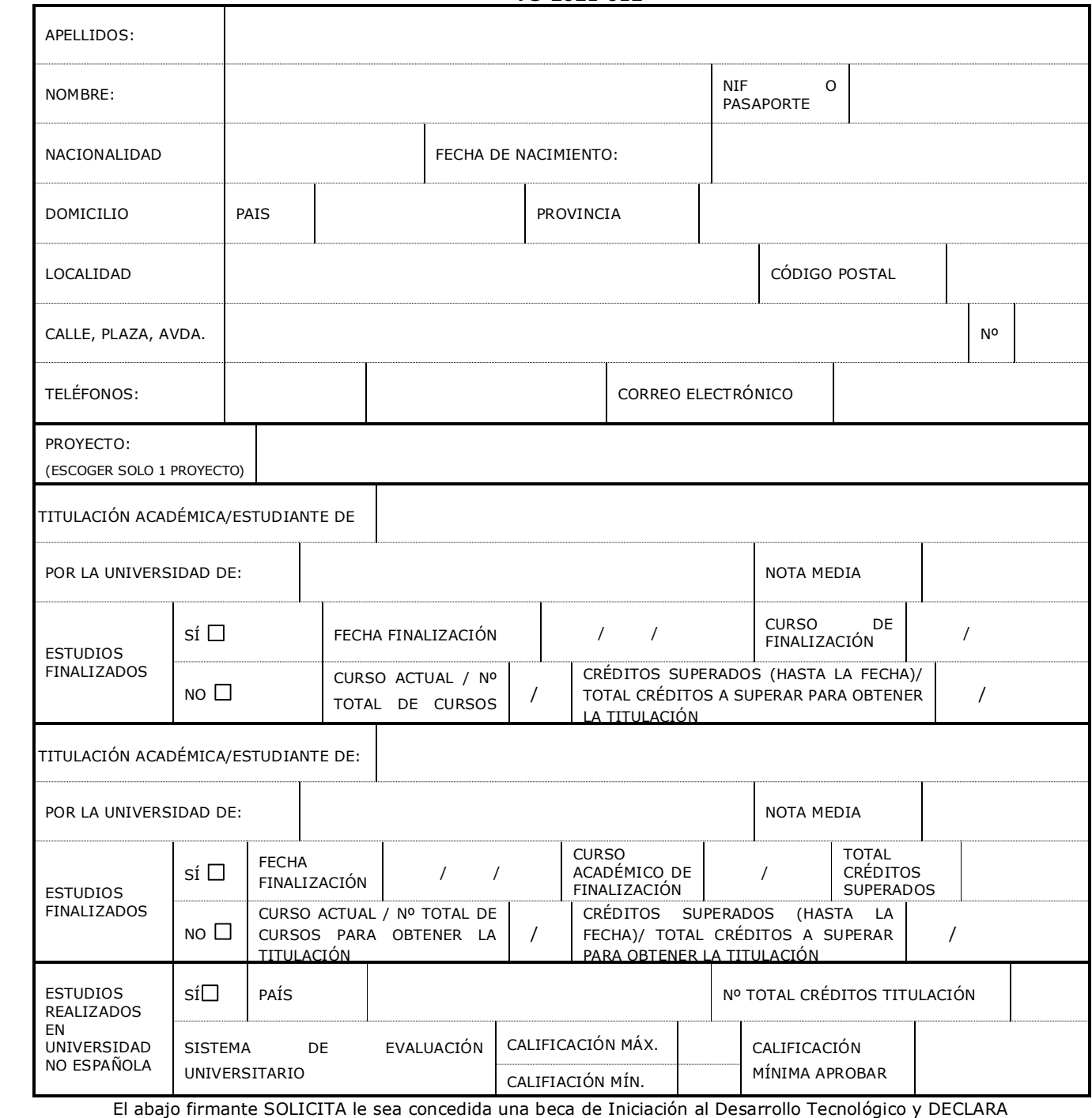

que son ciertos los datos consignados en esta solicitud, y que reúne las condiciones exigidas en la convocatoria. En , a de de

(Firma)

De acuerdo con los derechos que le confiere la normativa vigente y aplicable en protección de datos podrá ejercer los derechos de acceso,<br>rectificación, limitación de tratamiento, supresión ("derecho al olvido"), portabili *así como la revocación del consentimiento prestado para el tratamiento de los mismos, dirigiendo su petición a la dirección p ostal CALLE VIA LACTEA S/N 38205, SAN CRISTOBAL DE LA LAGUNA (SANTA CRUZ DE TENERIFE) o al correo electrónico: protecciondedatos@iac.es. Podrá dirigirse a la Autoridad de Control competente para presentar la reclamación que considere oportuna. A su vez, le informamos que puede contactar con el Delegado de Protección de Datos, dirigiéndose por escrito a la dirección de correo: delegado.protecciondedatos@iac.es*

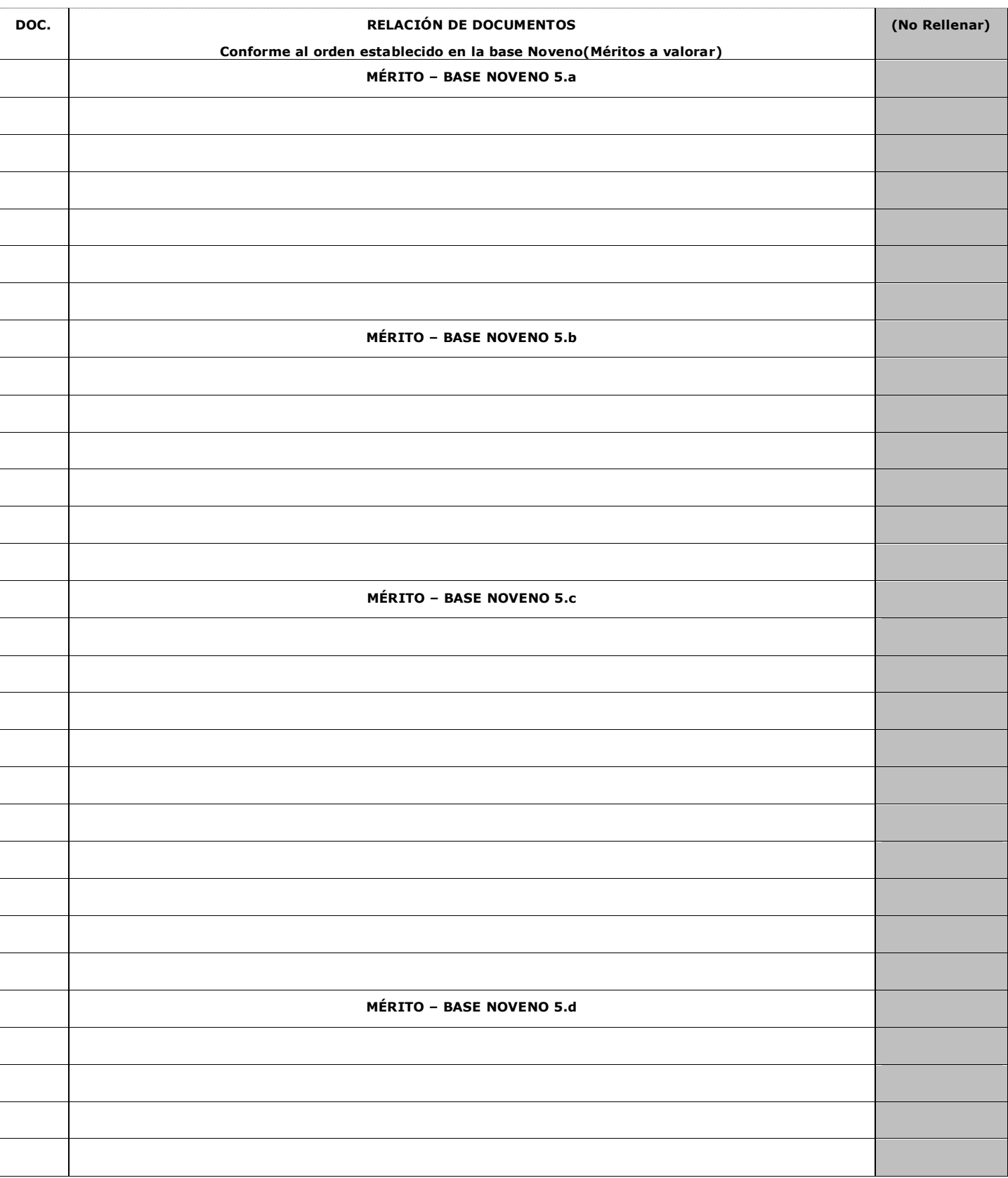

## **ANEXO II.- DOCUMENTOS ALEGADOS Y PRESENTADOS**

NOTA: Añádanse tantas líneas como documentos acreditativos de los méritos se adjunten

FIRMA: